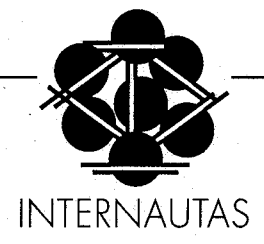

# Internet Softw@re

v.l.01 / 9 diciembre 1995 VICENT BALDOVI I BORRAS (baldovi@mozart.econom.uv.es)

# 1. GUIAS, INFORMACION GENERAL SOBRE EL SOFTWARE PARA INTERNET

Existen una serie de servidores que o bien informan, o bien almacenan, el software necesario para navegar por internet. La mayoría de ellos se corresponden de servidores ftp que permiten el acceso anónimo y contienen software de dominio público. Existen además, multitud de Guías, verdaderas páginas amarillas de internet, que orientan sobre como encontrar aquello que estemos buscando.

Visualizadores web http://www.yahoo.com/Computers/World\_Wide\_Web/Browsers/

Servidores web http://www.w3.org/hypertext/WWW/Daemon/Overview.html

Web software <http://www.w3.org/hypertext/WWW/Status:html>

WWW Weavers http://www.nas.nasa.gov/NAS/WebWeavers/

Robots de búsqueda [http://www.rpi.edu/Internet/Guides/decemj/itools/nir-tools](http://www.rpi.edu/Internet/Guides/decemj/itools/nir-tools-)spiders.html

Falken's http://pimpf.earthlink.net/~eburrow/tools.shtml

Internet Tools <ftp://ns.ripe.netlearn/earn-resource-tool-guide.txt> http://www.earn.net/gnrt/notice.html

Visualizadores <http://life.anu.edu.au/links/syslib.html>

**Switch** <ftp://ftp.switch.ch>

Servidor ftp de la Universitat de València <ftp://power.uv.eslpub/>

Servidor ftp de la UJI <ftp://power.uji.es>

# 2. ACCESO A INTERNET

Para acceder a internet necesita en primer lugar un ordenador que esté conectado a red. Hoy en día la mayoría de los ordenadores suelen venir con placa Ethernet de serie, y con el software mínimo para conectarse. Pero sea vía modem o a través un Ethernet, necesitará además del software específico que le permita acceder. Si se conecta desde un Macintosh, via TCP/IP (la red de la Universitat), necesitará el MacTCP y saber el número de máquina que le ha asignado el Centro de Cálculo correspondiente. Si utiliza un PC, deberá configurar el Winsock y el WinTCP. Si se conecta con modem, necesitará aplicaciones como el SLIP 0 el PPP.

TCP/IP [Mac, PC] <ftp://ftp.rtd.com/pub/tcpip/pcnfsfaq.txt>

PPP [PC] <ftp://rtfm.mit.edu/publusenet/comp.protocols.ppp/>

 $SIPP$  [ $\cdot$ ] <http://town.hall.org/sipp/sipp-maimhtml>

SLIP [Mac] <ftp://vtucs.cc.vt.edu/filebox/nyman/whatslip,txt>

Windows/SLIP [PC] http:/lwww.monash.edu.au/informatics/peter/home.htm

TCP/IP [Windows] <http://learning.lib.vt.edu/wintcpip/wintcpip.html>

Winsock[Windows] <http://www.lcs.com/faqhtml.html>

## 3. SERVIDORES

Uno de los atractivos de internet es la facilidad para ser tanto usuario como emisor de información. La mayoría de los que navegan por internet son simples usuarios. Pero además, desde cualquier máquina conectada a internet, se puede configurar como servidor y tener accesible un servidor web, gopher, ftp. Para tener un servidor web no hacen falta, en principio una máquina potente (hay servidores que corren en un Macintosh Classic); sin embargo, cuanto más potente sea una máquina, más rápidamente accederá el usuario, y más usuarios se podrán conectar simultaneamente.

## NCSA Server [Unix, PC]

<ftp://ftp.ncsa.uiuc.edu/pub/web/>

MacHTTP [Mac] http://www.uth.tmc.edu/mac\_info/machttp\_info.html HTTPS [Windows NT]

<ftp://emwac.ed.ac.uk/pub/https>

NCSA HTTPD [Windows] ftp://ftp.alisa.com/pub/win-httpd/

## 4. FTP (FILE TRANSFER PROTOCOL)

El FTP, es el protocolo o conjunto de especificaciones que permiten las transferencia de ficheros en Internet. Mediante ftp podemos mover información de un ordenador a otro. De esta forma podemos capturar o mandar de una máquina a otra documentos, software, imágenes, sonidos, etc.

#### Chimera [\*]

<ftp://ftp.cs.unlv.edu/pub/chimera/>

Anarchie [Mac] <ftp://proper.com/4/mac/files/the-files/anarchie.hqx>

Fetch [Mac] <ftp://proper.com/4/mac/files/the-files/fetch.hqx>

WS-FTP [PC]

<ftp://ftp.usma.edu/pub/msdos/winsock.files/>

# 5. USENET NEWS

Los Usenet News o Foros de discusión, son foros temáticos de discusión o de información sobre un tema determinado. Hay miles de foros, desde venta de ordenadores de segunda mano, a información sobre la secta de Moon.

## Newswatcher [Mac]

ftp://src.doc.ic.ac.uk/packages/macumich/util/comm/usenet/newswatcher2.0b20.sit.hqx

# Internews [Mac]

ftp:l/src.doc.ic.ac.uk/packages/macumich/util/comm/usenet/internews1.05.sit.hqx

#### Snews [PC]

<ftp://ftp.demon.co.uk/pub/ibmpc/DIS/snewsl29.zip>

# Free Agent [PC]

ftp:l/ftp.dircon.co.uklpub/tdc/internet/ windows/agent055.zip

## 6. WORLD WIDE WEB

El Web es el recurso más conocido de internet. El hecho de integrar diversos recursos a la vez, pero sobre todo, por el hecho de ser realmente multimedia, hace que sea tan popular. Además, para acceder a la mayoría de los web's no hace falta ni estar dado de alta como usuario ni saber una palabra de paso. Desde cualquier ordenador conectado a red; basta poner su dirección, su URL, y ya se puede acceder; con el simple movimiento del ratón podremos ir desde Valencia a Tokio, desde el Web de la Bolsa de Nueva York, a consultar el ISBN en el Ministerio de Cultura.

Arena [\*] [ftp://ftp.w3.org/pub/www/arena/.](ftp://ftp.w3.org/pub/www/arena/) 

Emacs [PC] <ftp://cs.indiana.edu/pub/elisp/w3/>

Lynx [PC] <ftp://ftp2.cc.ukans.edu/pub/DosLynx/>

MacWeb [Mac] <ftp://ftp.einet.net/einet/maclmacweblmacweb.latest.sea.hqx>

NCSA Mosaic [Amiga] ftp:l/max.physics.sunysb.edu/pub/amosaic

NCSA Mosaic [Mac] <ftp://ftp.ncsa.uiuc.edu/Mosaic/Mac/>

NCSA Mosaic [PC] <ftp://ftp.ncsa.uiuc.edu/Mosaic/Windows/>

Netscape [Mac] <ftp://ftp.mcom.com/netscape/mac/netscape.sea.hqx>

Netscape [PC] ftp://ftp.mcom.com/netscape/windows/ Samba [Mac] <ftp://ftp.w3.org/pub/www/bin/mac/>

SlipKnot [PC] <http://www.interport.net/slipknot/slipknot.html>

Viola [X-Window] <ftp://ora.com/pub/www/viola/>

WinWeb [PC] <ftp://ftp.einet.net/einet/pc/Winweb/Winweb.zip>

# 7. GOPHER

El Gopher nació como una especie de tablón de anuncios electrónicos de las universidades. Estructurado de forma jeráquica, permitía acceder a distinto tipo de información en formato texto. Es el precedente del web, dado que permitía navegar de un documento a otro. No obstante tenía serias limitaciones. Como archivo de texto todavía es perfectamente válido; sin embargo, no permite visualizar imágenes ni ejecutar ni video ni sonido. Se puede tener almacenado, pero para ver una imágen, se deberá descargarla en nuestro propio disco duro y ejecutarlo desde alIí.

# Turbogopher, [Mac]

<ftp://mac.archive.umich.edu/mac/util/comm/>

gopherlturbogopherl .OSb4.cpt.hqx

WSGopher [PC] <ftp://dewey.tis.inel.gov/pub/wsgopher/>

WGopher [PC]

<ftp://oak.oakland.edu/pub/win3/winsock/wgopher.exe>

# 8. CORREO ELECTRONICO

La primera cosa suele hacer el néofito en internet, es utilizar el correo electrónico. A través de un e-mail, podrá mandar y recibir mensajes. De hecho, es un sustituto perfecto del fax: mucho más barato y mucho más comodo y sencillo de usar. Además, los programas de correo electrónico tienen una serie de utilidades. Disponen de agendas, con lo que para mandar un mensaje a Fulanito no tendremos que recordar cada vez una extraña combinación de arroba, cifras y letras; lo haremos sólo una vez: cuando lo pongamos en la agenda.

Además, estos programas permiten mandar un mensaje de usuario a usuario, o a varios usuarios a la vez. Y, lo que es más interesante, si nos suscribimos a un listserv, a un fórum de discusión, podremos mandar y nos llegará de forma automática, todo lo que ese lista se esté discutiendo. De este modo, con sólo revisar periódicamente el correo electrónico podremos

estar informados de la última convocatoria de la Unión Europea, de las oposiciones en vigor, o de ofertas de empleo; todo dependerá de Ia lista a la que estemos 0 no suscritos.

Eudora [Mac] [ftp://ftp.qualcomm.com/quest/mac/eudora/ Eu](ftp://ftp.qualcomm.com/quest/mac/eudora/)dora

Eudora [PC] <ftp://src.doc.ic.ac.uk/pub/packages/ibmpc/eudora/>

Leemail [Mac] [ftp://src.doc.ic.ac.uk/packages/mac](ftp://src.doc.ic.ac.uk/packages/mac-)umich/util/comm/leemail2.04.cpt.hqx

PCEIm [PC] ftp://ftp.demon.co.uk/ibmpc/DIS/pcelm111.zip

Pegasus [PC] <ftp://tyr.let.rug.nl/pub/pmail/winpm122.zip>

# 9. WAIS

El Wais es un sistema de búsqueda y recuperación de la información que funciona a través de internet. El usuario, utilizando una aplicación cliente en su ordenador, puede realizar búsquedas interrogando en lenguage natural a bases de datos remotas. Desde la perspectiva dle administrador del sistema, WAIS es un sistema de publicación y difusión electrónica de la información que permite almacenar, indexar y servir grandes cantidades de información.

Basic Wais [Unix] ftp://ftp.ncsa.uiuc.edu/Web/httpd/Unix/ ncsa-httpd/cgi/wais.tar.Z

Wais [\*] http:/lwww.wais.com/company/home~page.html

## 10. TODO EN UNO

Este tipo de paquetes integran en una sola aplicación, todos los recursos en internet. De esta forma, la misma aplicación hace de WWW, gopher, tiene funciones de ftp y gestiona el correo electrónico.

## Cello [PC]

<ftp://ftp.law.cornell.edu/pub/LII/Cello/>

Internet-in-a-box [PC] <http://www.spry.com/intabox.html>

#### Minuet [PC]

<ftp://rtfm.mit.edu/pub/usenet/news.answers/minuet-faq>

Collage source [\*] <ftp://ftp.ncsa.uiuc.edu/Visualization/Collage/>